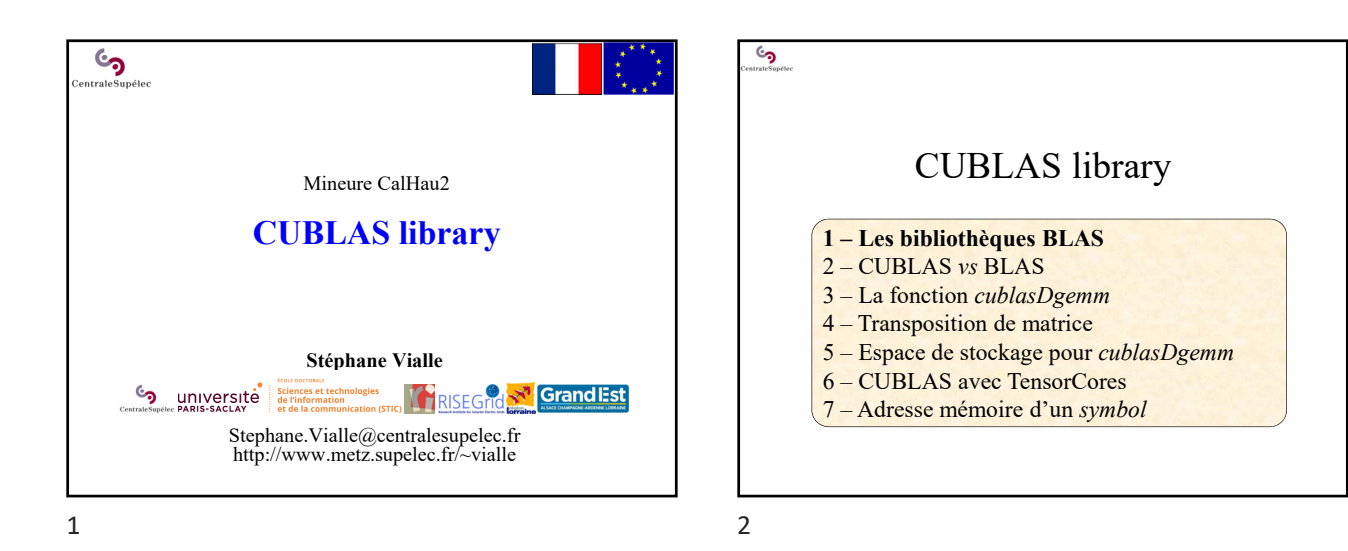

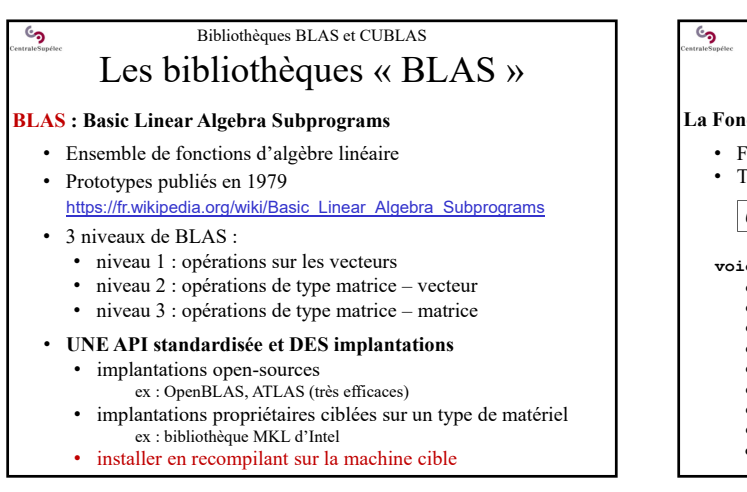

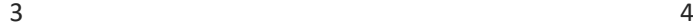

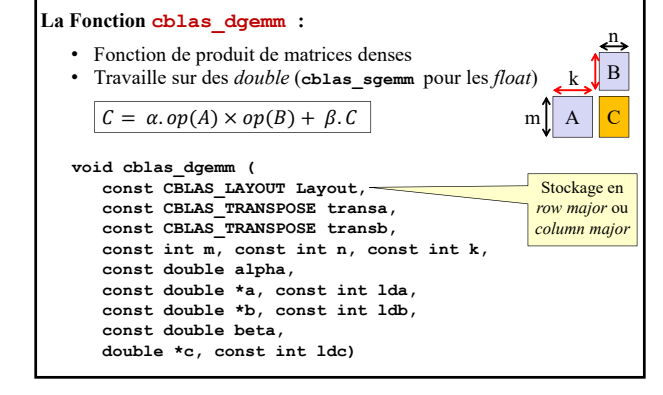

Bibliothèques BLAS et CUBLAS Les bibliothèques « BLAS »

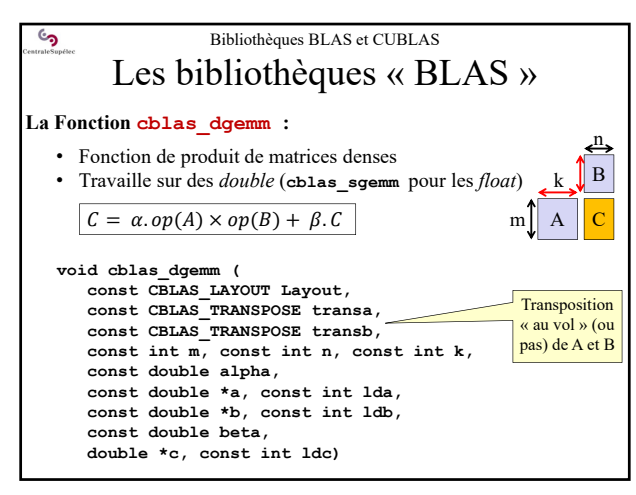

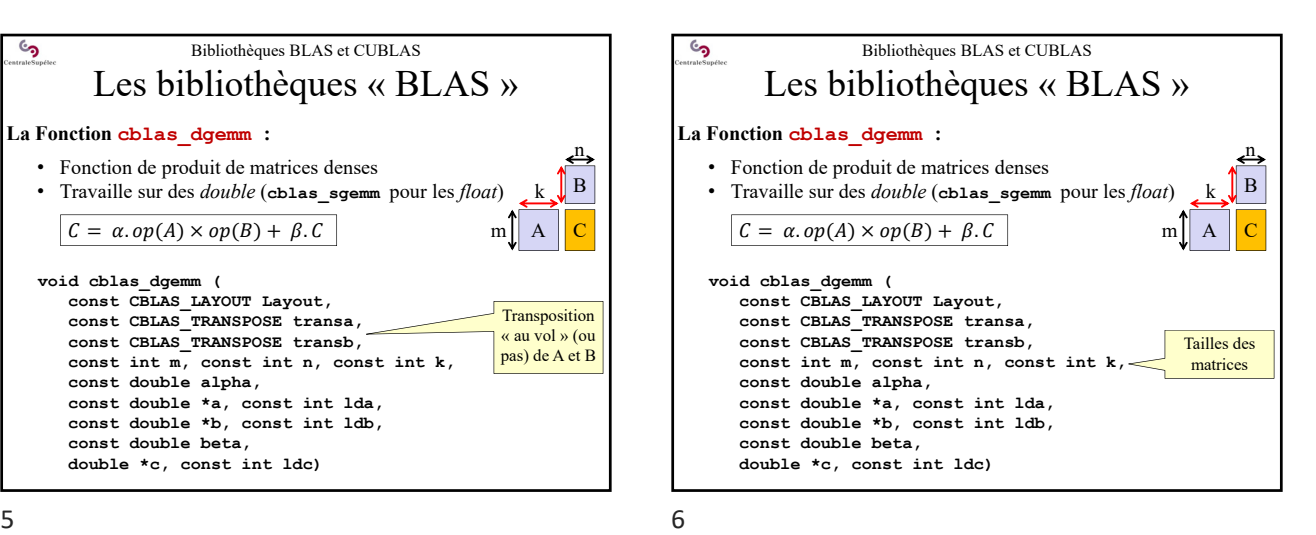

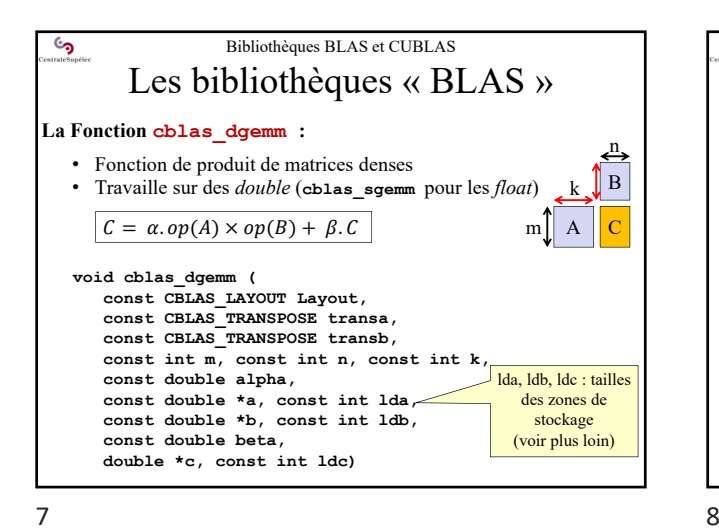

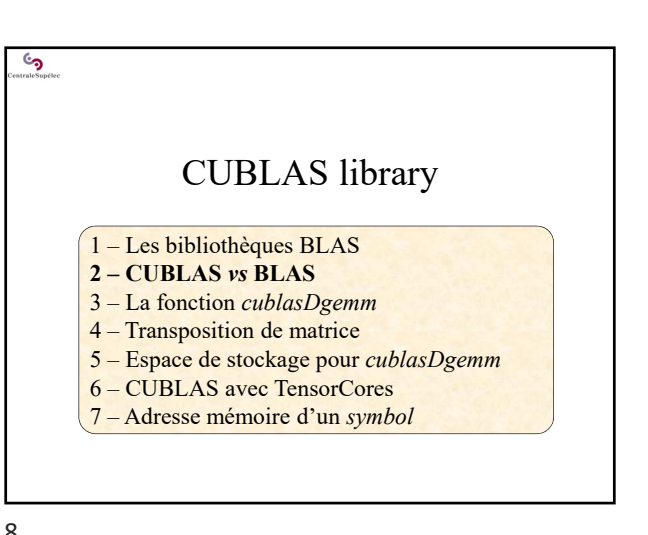

 $\mathbf{c}_2$ Bibliothèques BLAS et CUBLAS 2 – CUBLAS *vs* BLAS • Mêmes fonctionnalités d'algèbre linéaire que les BLAS Mais quelques différences : **Besoin d'initialiser l'usage de la bibliothèque** • Récupération d'un « *handle* » sur la bibliothèque • Passage de ce *handle* en paramètre de toutes les fonctions CUBLAS **Le format «** *column major* **» (style FORTRAN) est imposé** • Possibilité de convertir les données d'entrée au vol • Besoin de convertir les données de sortie **La bibliothèque ne se charge pas des transferts CPU/GPU**  $\rightarrow$  les transferts restent à la charge du développeur **Quelques nouvelles fonctions disponibles**  $\rightarrow$  des « extensions des BLAS » : non standard mais pratiques !

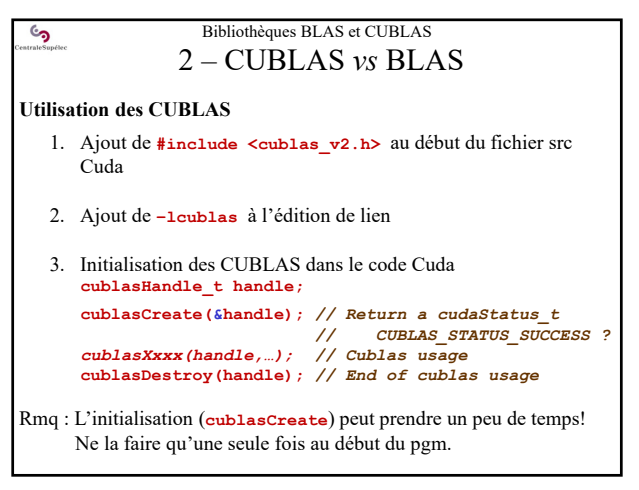

 $9$  10

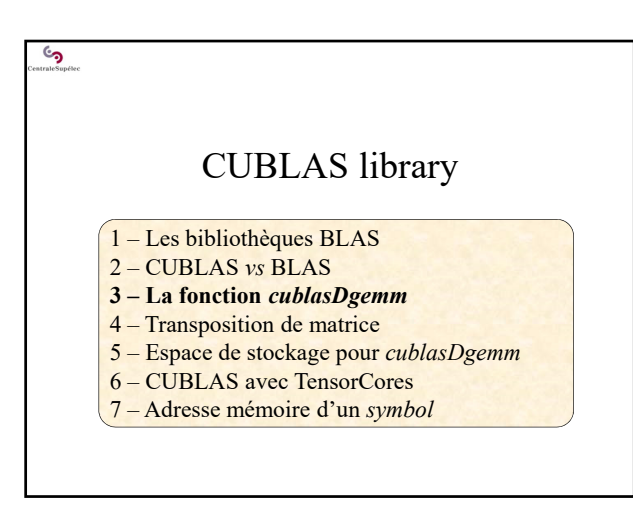

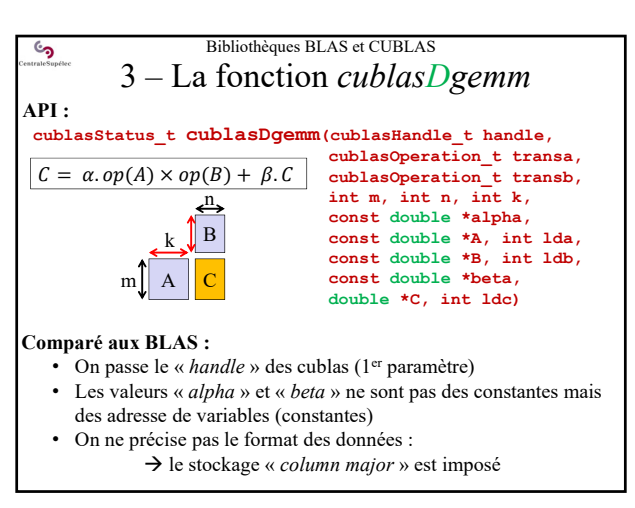

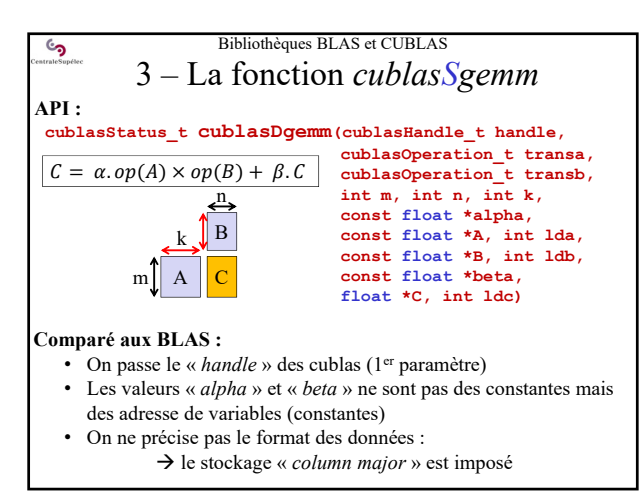

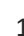

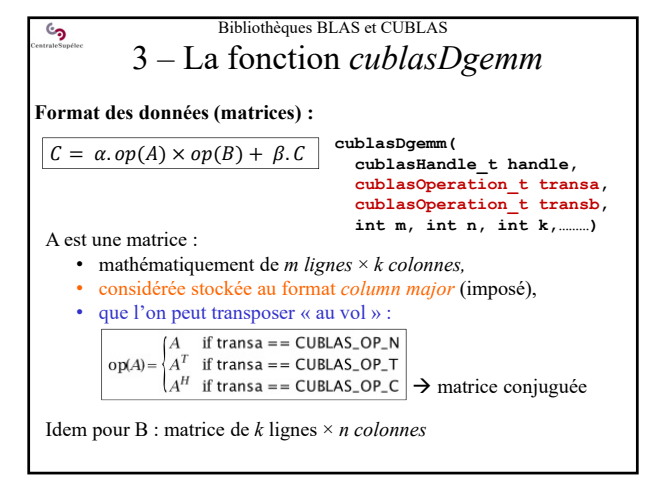

 $13$  and  $14$ 

 $\epsilon$ 

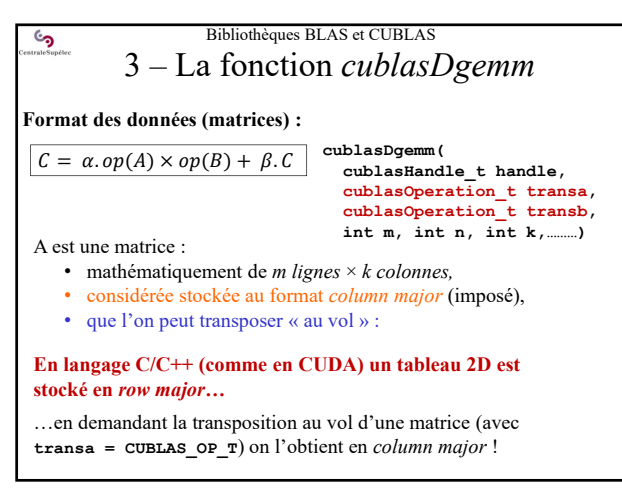

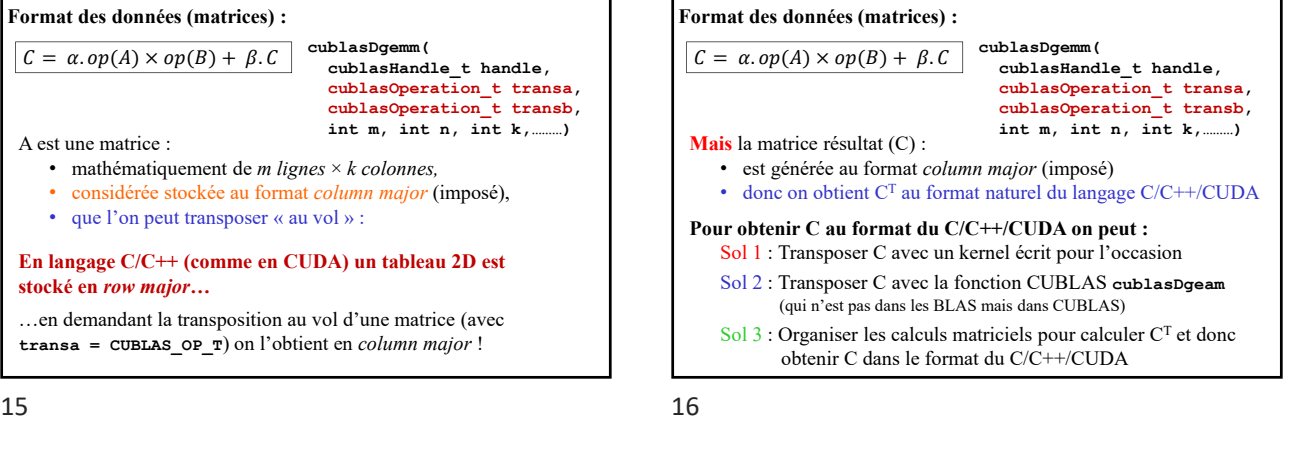

Bibliothèques BLAS et CUBLAS 3 – La fonction *cublasDgemm*

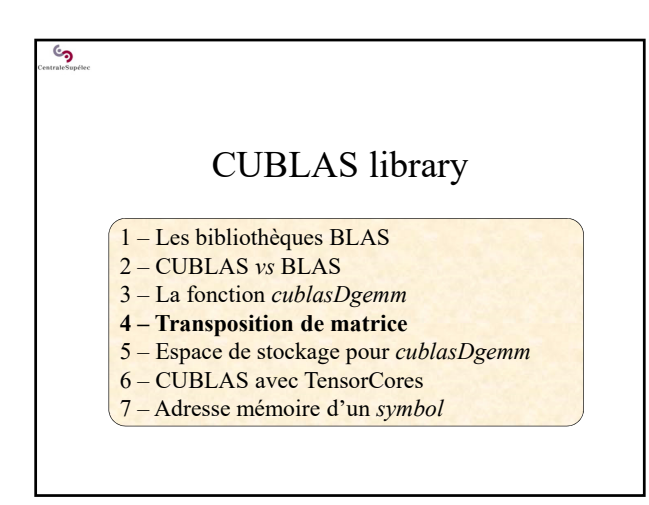

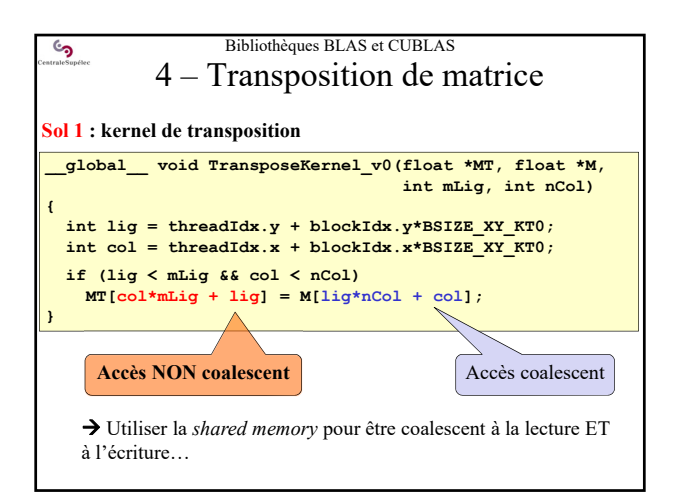

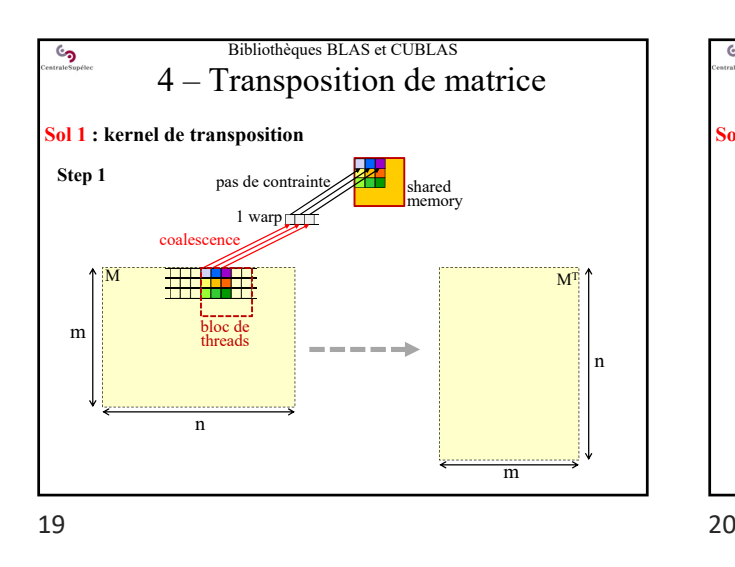

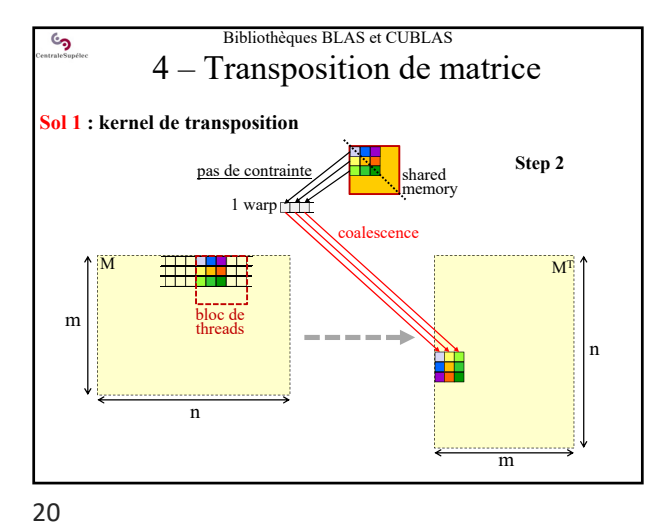

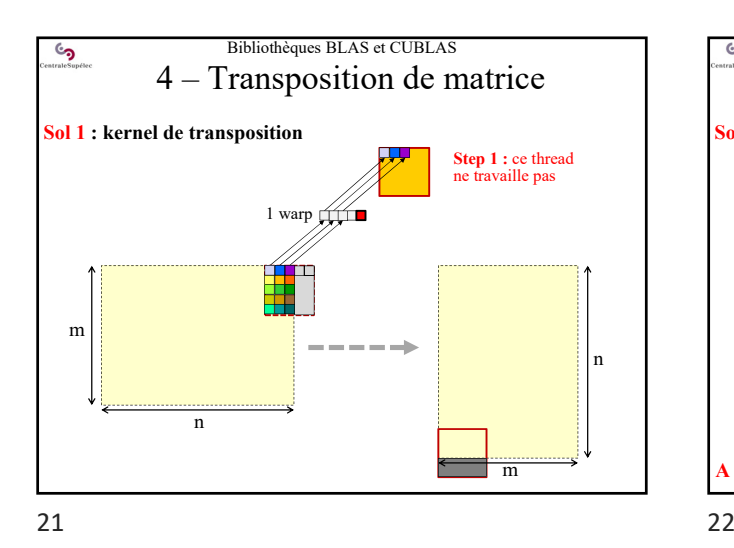

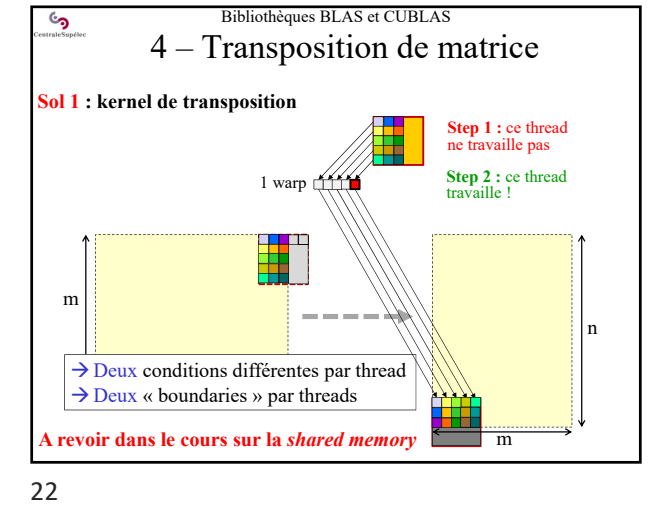

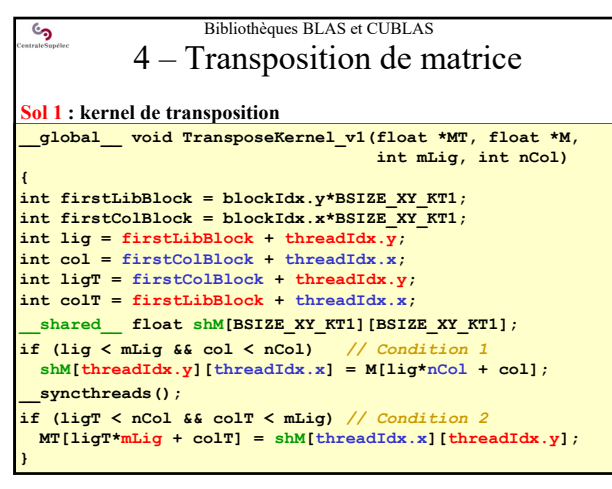

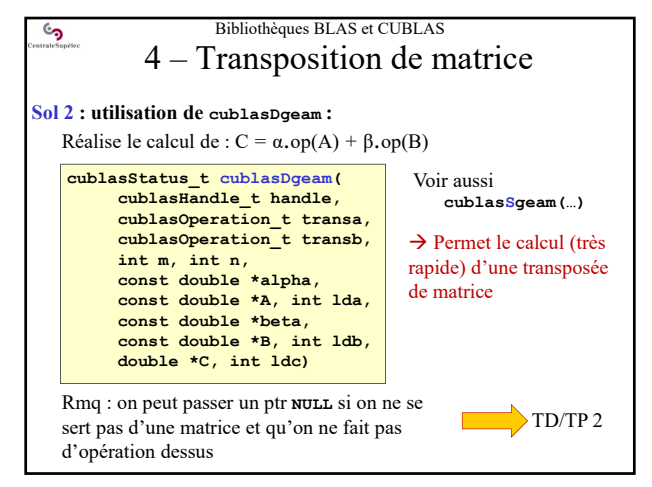

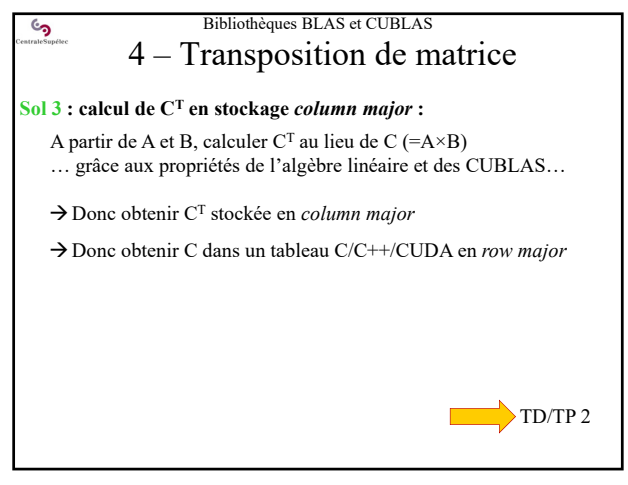

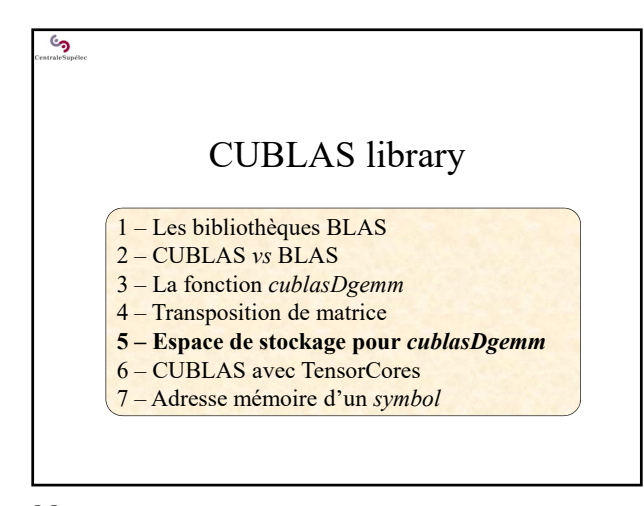

25 26

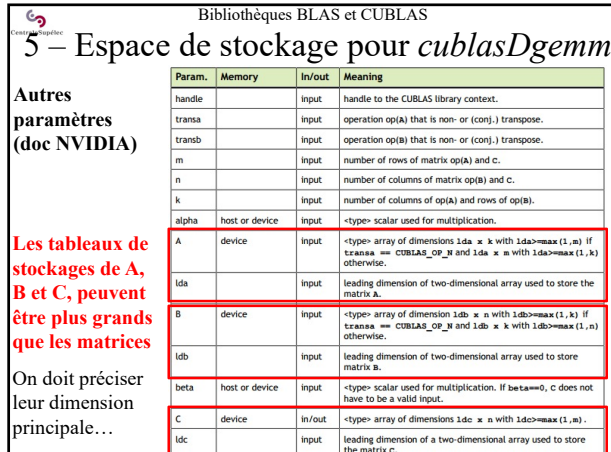

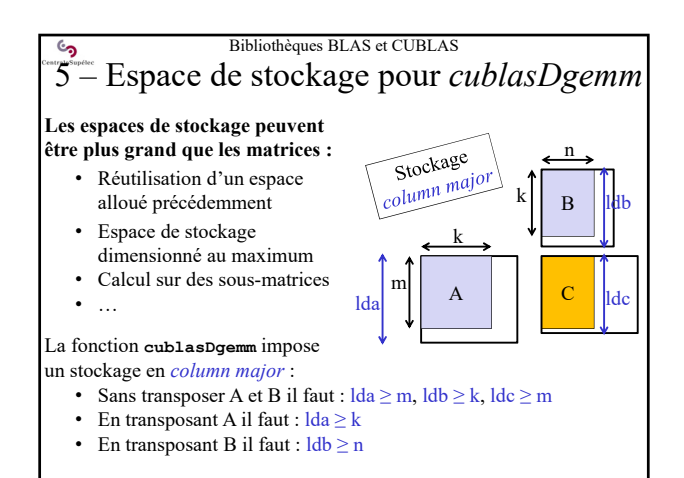

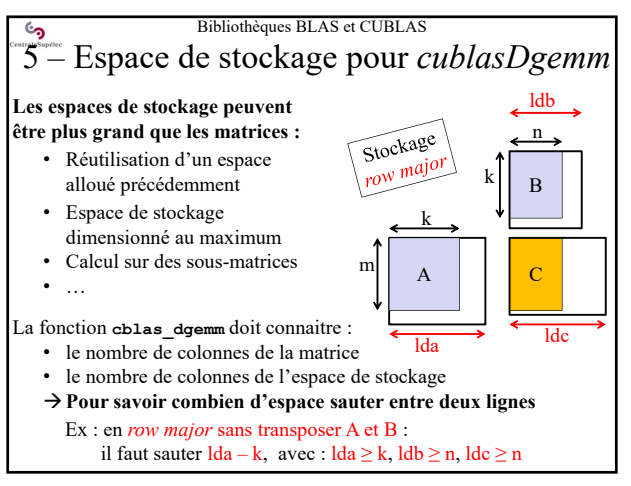

 $27$  28

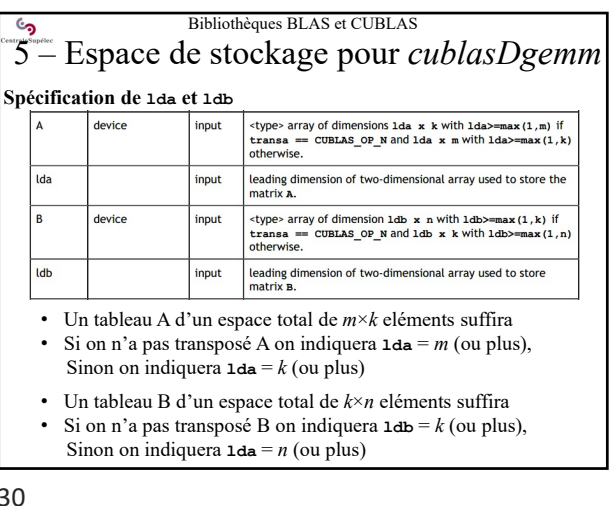

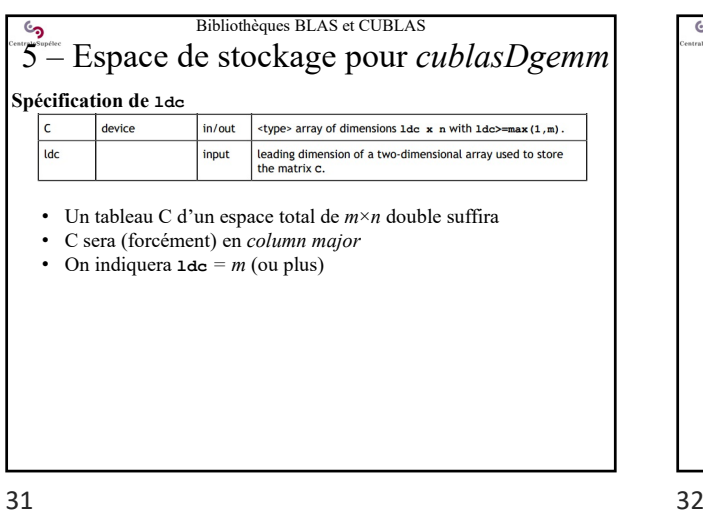

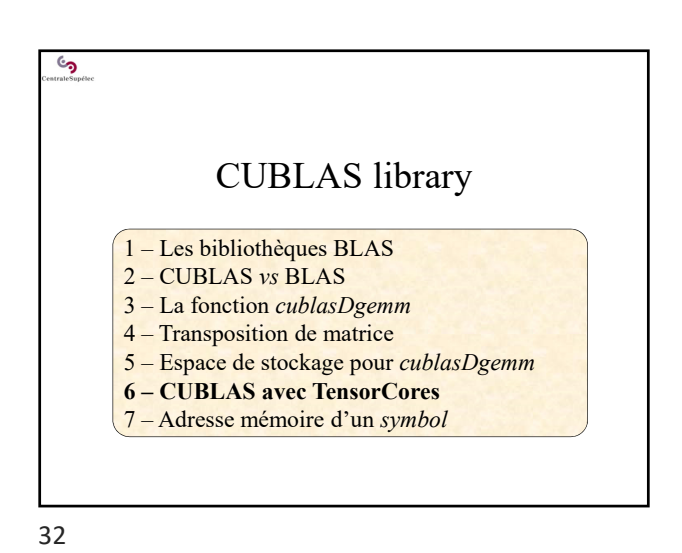

Bibliothèques BLAS et CUBLAS ್ರ 6 – CUBLAS avec TensorCores **L'appel aux TensorCores nécessite plus d'informations** • On passe par une **nouvelle fonction** CUBLAS (*cublasGemmEx()*) • On précise les **types** des opérandes, du résultats, et des calculs internes • On précise le **type d'algorithme** à utiliser **cublasStatus\_t cublasGemmEx( cublasHandle\_t handle, cublasOperation\_t transa, cublasOperation\_t transb, int m, int n, int k, const void \*alpha, const void \*A, cudaDataType\_t Atype, int lda, const void \*B, cudaDataType\_t Btype, int ldb, const void \*beta, void \*C, cudaDataType\_t Ctype, int ldc, cudaDataType\_t computeType, cublasGemmAlgo\_t algo)** 

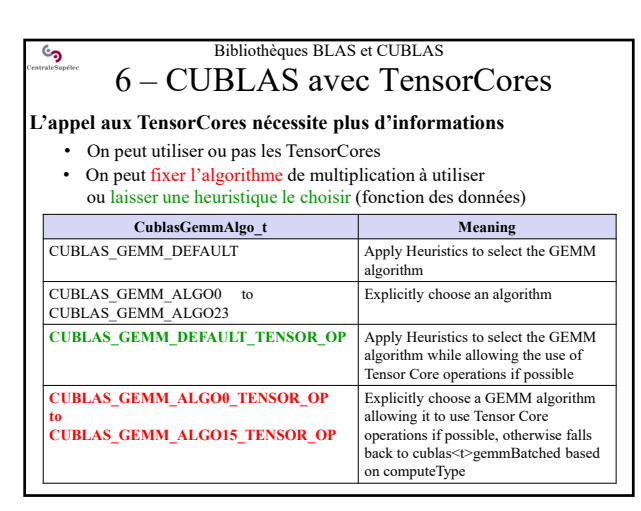

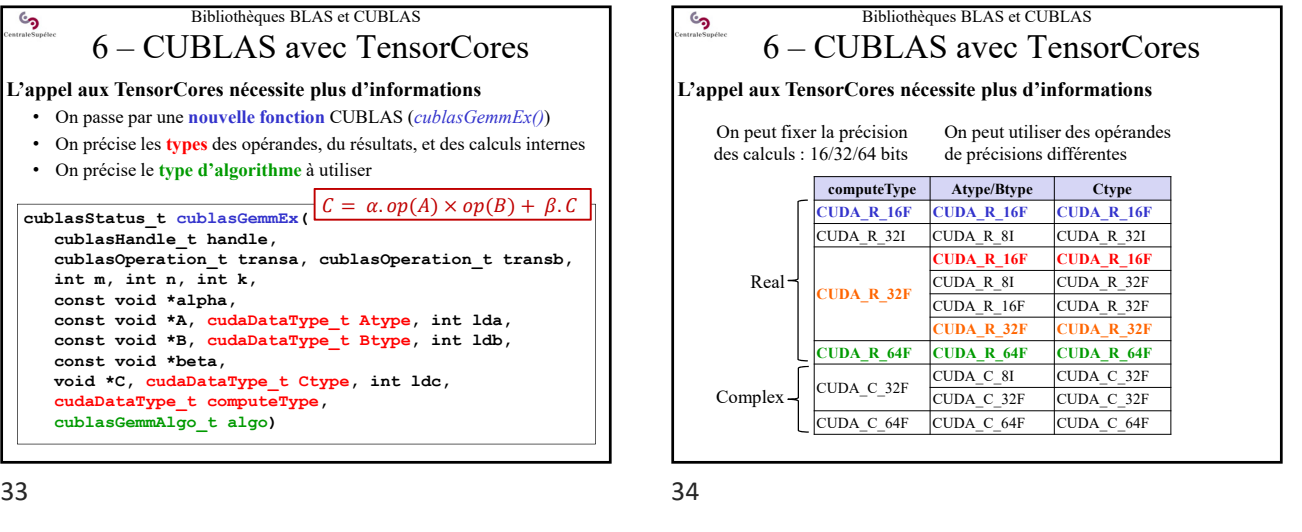

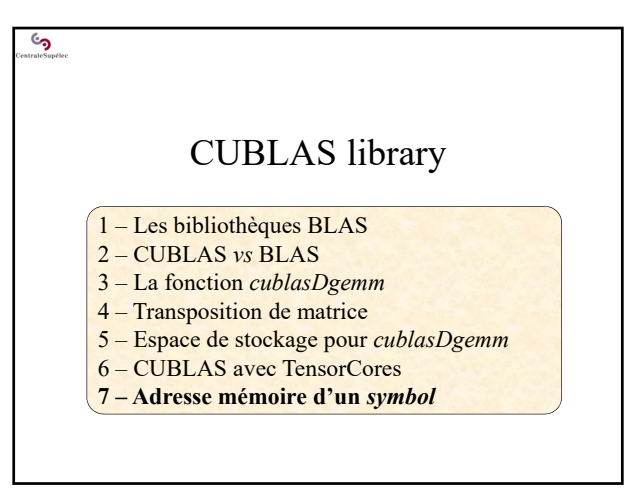

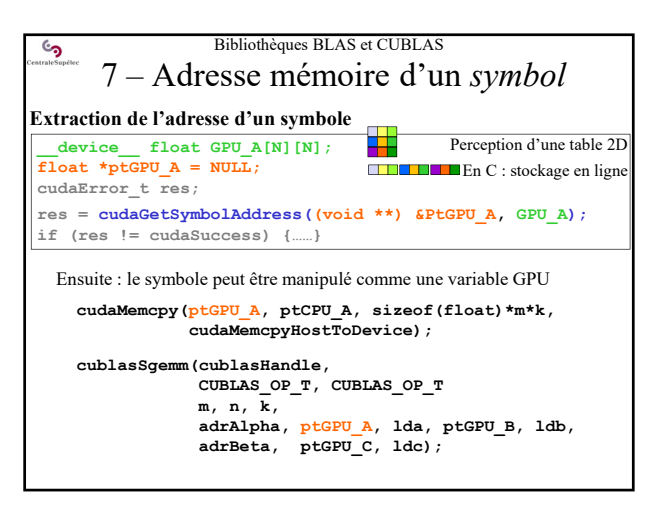

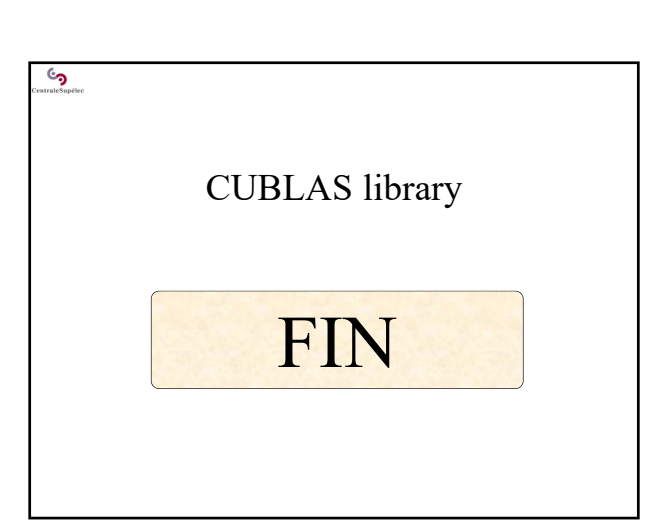

 $37$  38